El sistema de gestión de

## PLÁSTICOS VICENT, S.L.U. EMPRESA **MIEMBRO DE SMURFIT KAPPA GROUP**

Parque Tecnológico Ciudad del Juguete, Avda. Irlanda 10, 03440 Ibi, Alicante

ha sido evaluado y certificado que cumple con los requisitos de

## ISO 14001:2015

Para las siguientes actividades

Diseño, fabricación y comercialización de bolsas para BAG-IN-BOX, incluyendo la fabricación y comercialización de componentes: film, aros y grifos.

Este certificado es válido desde 21 de julio de 2023 hasta 21 de julio de 2026 y su validez está sujeta al resultado satisfactorio de las auditorías de sequimiento.

Edición 3. Certificada desde 21 de julio de 2020

Autorizado por Dirección de Certificación

SGS International Certification Services Iberica, S.A.U. C/Trespaderne, 29. 28042 Madrid. España t +34 91 313 8115 - www.sgs.com

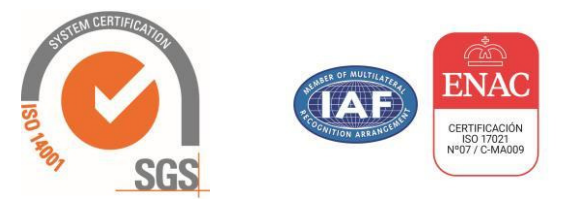

Este documento es un certificado electrónico auténtico para el uso comercial del Cliente únicamente. Está permitida la versión impresa del certificado electrónico y se considerará como una copia. Este documento es emitido por la Compañía sujeto a las Condiciones Generales de SGS de los servicios de certificación disponibles en los términos y condiciones | SGS. Se prestará especial atención sobre las cláusulas de limitación de responsabilidad, indemnización y jurisdicción que contiene. Este documento está protegido por derechos de autor y cualquier alteración, falsificación o modificación no autorizada de su contenido o apariencia es ilegal.

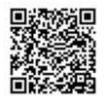

S